## **Deleting presentation elements**

To remove the given [com.nomagic.magicdraw.uml.symbols.PresentationElement](http://jdocs.nomagic.com/190/com/nomagic/magicdraw/uml/symbols/PresentationElement.html) from the diagram, use the method [com.nomagic.magicdraw.openapi.uml.PresentationElementsManager.](http://jdocs.nomagic.com/190/com/nomagic/magicdraw/openapi/uml/PresentationElementsManager.html#deletePresentationElement-com.nomagic.magicdraw.uml.symbols.PresentationElement-) [deletePresentationElement\(](http://jdocs.nomagic.com/190/com/nomagic/magicdraw/openapi/uml/PresentationElementsManager.html#deletePresentationElement-com.nomagic.magicdraw.uml.symbols.PresentationElement-)[PresentationElement\)](http://jdocs.nomagic.com/190/com/nomagic/magicdraw/uml/symbols/PresentationElement.html):

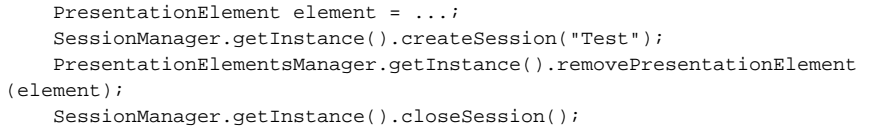

All related presentation elements with all children and connected paths will be removed too.

**Related pages**

• [Session management](https://docs.nomagic.com/display/MD190/Session+management)